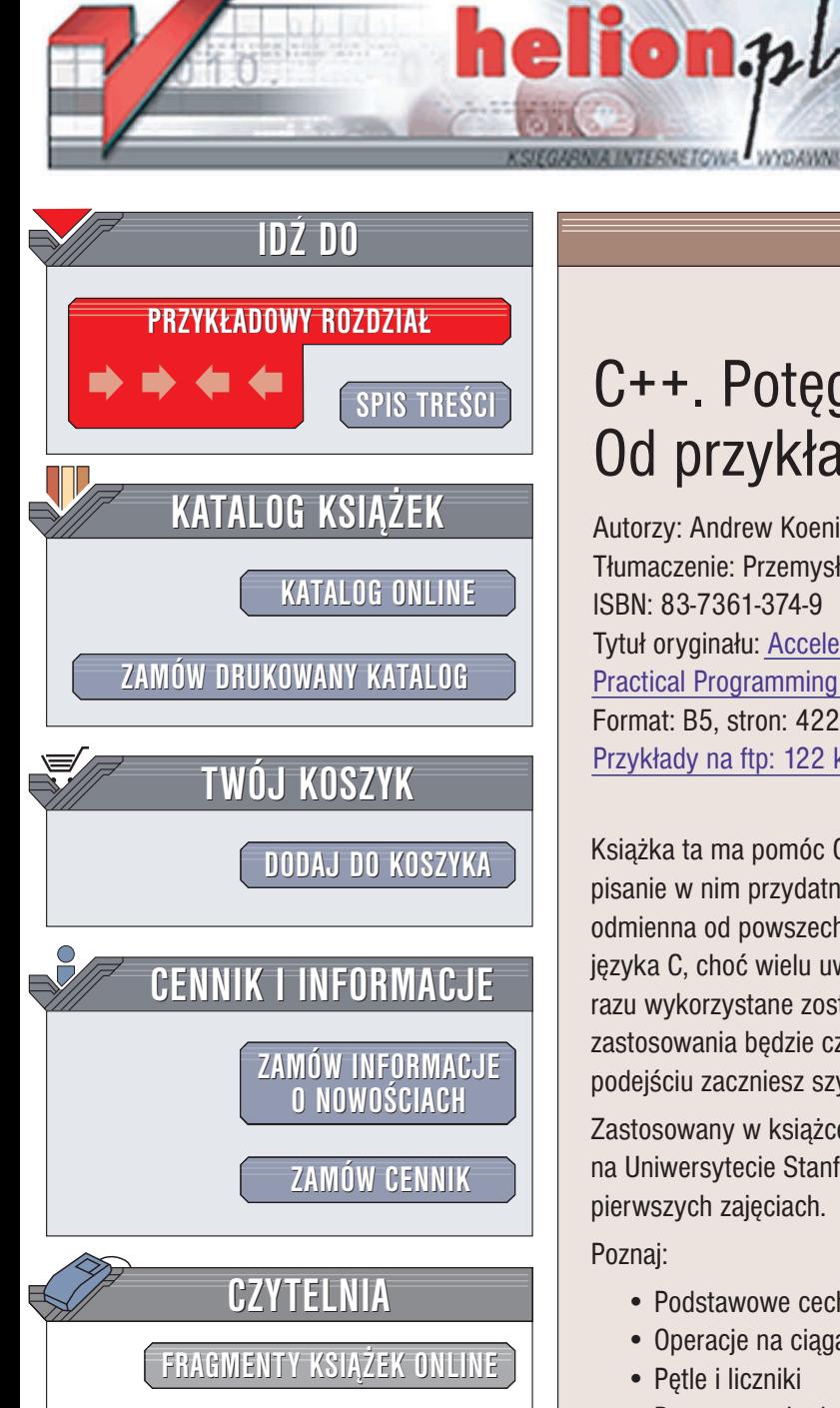

Wydawnictwo Helion ul. Chopina 6 44-100 Gliwice tel. (32)230-98-63 e-mail: [helion@helion.pl](mailto:helion@helion.pl)

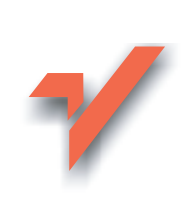

# C++. Potęga języka. Od przykładu do przykładu

Autorzy: Andrew Koenig, Barbara E. Moo Tłumaczenie: Przemysław Szeremiota ISBN: 83-7361-374-9 Tytuł oryginału: [Accelerated C++.](http://www.amazon.com/exec/obidos/ASIN/020170353X) [Practical Programming](http://www.amazon.com/exec/obidos/ASIN/020170353X) by Example Format: B5, stron: 422 Przykłady na ftp: 122 kB

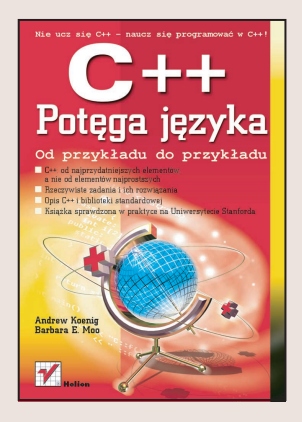

Książka ta ma pomóc Czytelnikowi w szybkim nauczeniu się języka C++ poprzez pisanie w nim przydatnych programów. Ta strategia wydaje siê oczywista, jednak jest odmienna od powszechnie przyjętej metodologii nauczania. Autorzy nie będą uczyć Cię języka C, choć wielu uważa, że jest to niezbędne. W prezentowanych przykładach od razu wykorzystane zostaną wysokopoziomowe struktury, a prezentacja sposobu ich zastosowania będzie często wyprzedzać omówienie ich fundamentów. Dzięki takiemu podejściu zaczniesz szybko pisać programy wykorzystujące idiomy C++.

Zastosowany w książce schemat autorzy wypróbowali podczas kursów prowadzonych na Uniwersytecie Stanforda, na których studenci uczą się pisać programy już na pierwszych zajęciach.

Poznaj:

- Podstawowe cechy C++
- Operacje na ciągach
- Petle i liczniki
- Przetwarzanie danych "porcia po porcji"
- Organizacjê programów i danych
- Kontenery sekwencyjne i analiza ciągów tekstowych
- Algorytmy biblioteki standardowej
- Kontenery asocjacyjne
- Funkcje uogólnione i definiowanie własnych typów
- Zarządzanie pamięcią i niskopoziomowymi strukturami danych
- Półautomatyczne zarzadzanie pamięcia
- Programowanie zorientowane obiektowo

Andrew Koenig jest członkiem działu badającego systemy oprogramowania w Shannon Laboratory firmy AT&T oraz redaktorem projektu komitetów standaryzacyjnych języka  $C++$ . Jako programista z trzydziestoletnim stażem (piętnaście lat poświęconych  $C++$ ) opublikował ponad 150 artykułów i wygłosił mnóstwo odczytów o tym jezyku.

Barbara E. Moo jest konsultantka z dwudziestoletnim doświadczeniem programistycznym. Pracując przez 15 lat dla AT&T współtworzyła jeden z pierwszych komercyjnych produktów tworzonych w języku C++, zarządzała projektem pierwszego kompilatora C++ firmy AT&T i kierowała rozwojem uznanego systemu AT&T WorldNet Internet Service. Jest współautorka książki "Ruminations on C++". Wykłada na całym świecie.

# <span id="page-1-0"></span>Spis treści

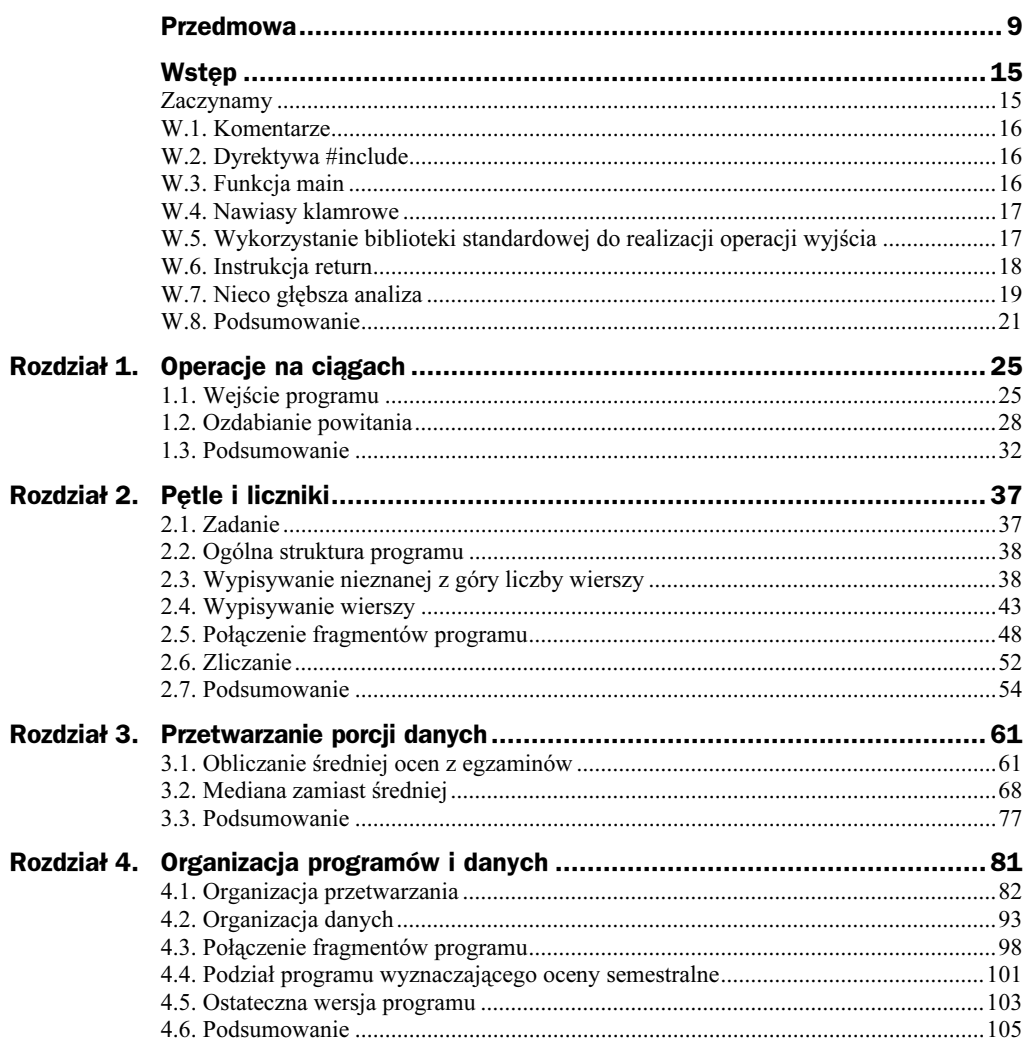

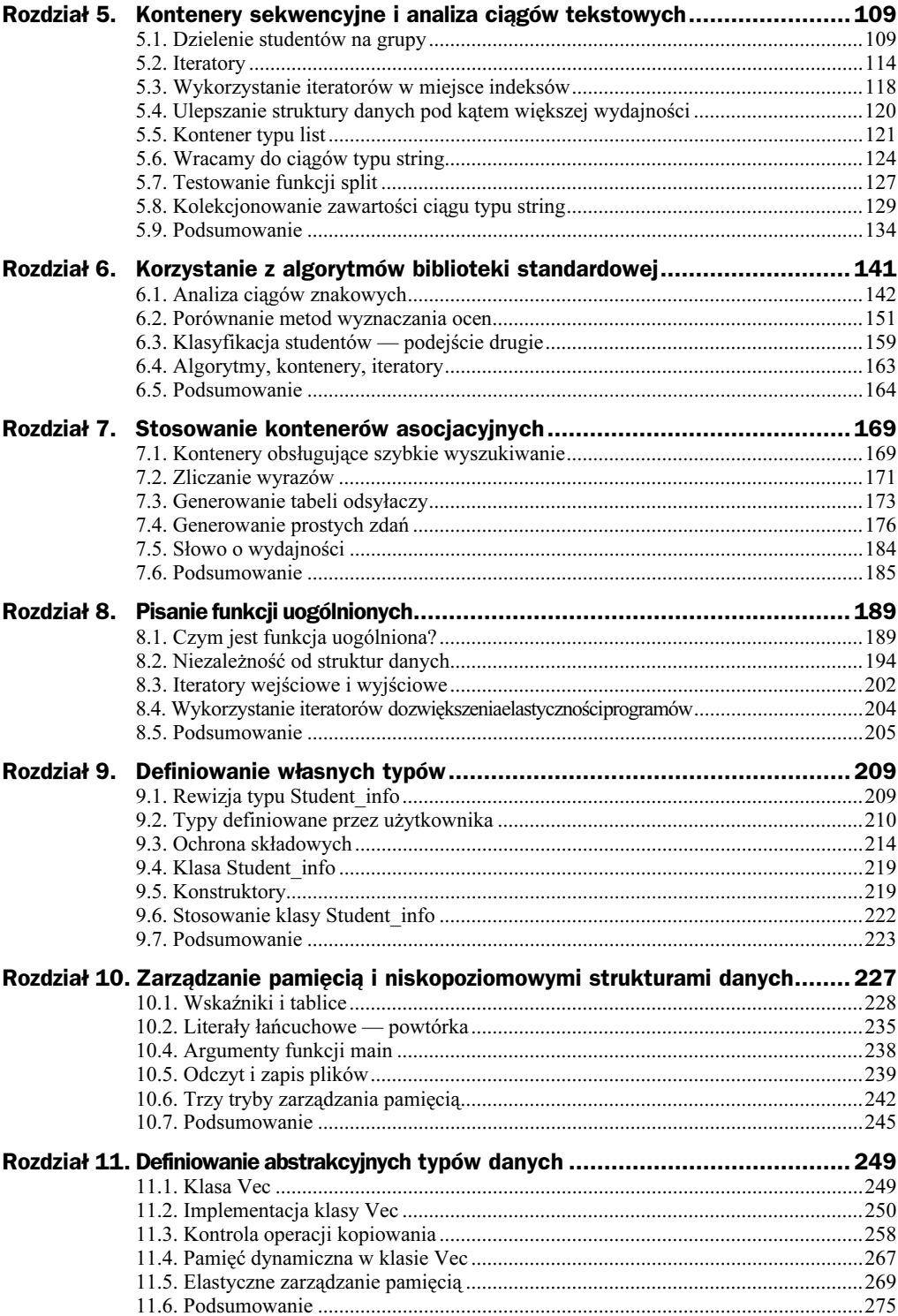

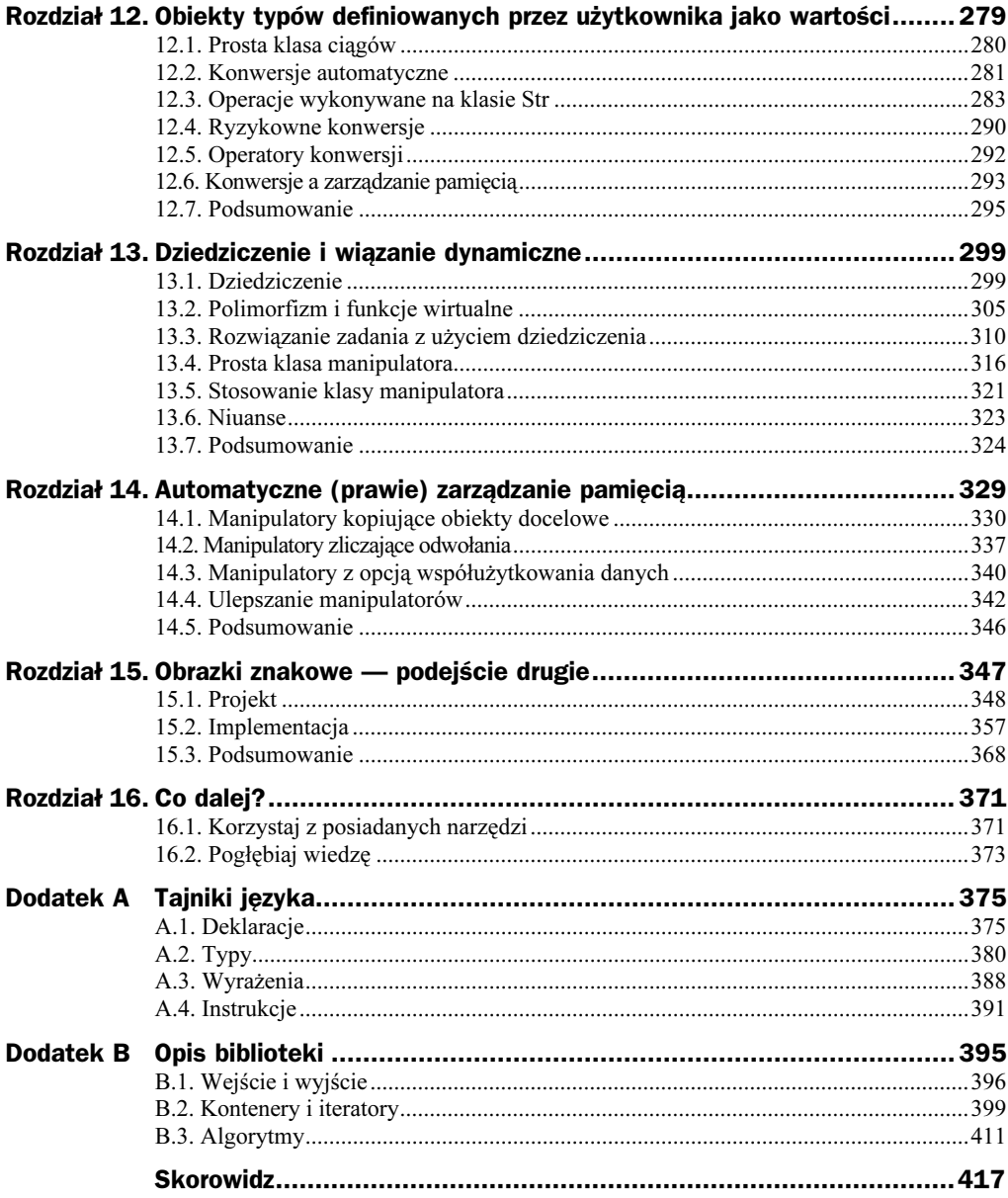

# <span id="page-4-0"></span>Rozdział 6. Korzystanie z algorytmów biblioteki standardowej

W rozdziale 5. widzieliśmy, że wiele operacji wykonywanych na kontenerach da się zastosować do więcej niż jednego typu kontenera. Przykładowo, typy vector, string i list pozwalają na realizację operacji wstawiania elementów za pośrednictwem metody insert i usuwania elementów metodą erase. Operacje te realizowane są za pośrednictwem identycznego we wszystkich trzech przypadkach interfejsu. Dzięki temu wiele z operacji charakterystycznych dla kontenerów da się wykonać również wobec obiektów typu string.

Każdy kontener — również klasa string — udostępnia skojarzone z danym typem kontenera klasy iteratorów, za pośrednictwem których można wybierać elementy z kontenera. Tu znów biblioteka standardowa troszczy się o to, aby każdy z udostępnianych iteratorów pozwalała na realizację pewnych operacji za pośrednictwem wspólnego dla wszystkich iteratorów interfejsu. Dla przykładu, operator ++ daje się zastosować wobec iteratora dowolnego typu i zawsze oznacza przesunięcie iteratora do następnego elementu kontenera; operator \* służy z kolei do odwoływania się do elementu skojarzonego z iteratorem, niezależnie od typu tego ostatniego.

W bieżącym rozdziale zobaczymy, w jaki sposób biblioteka standardowa wykorzystuje koncepcję wspólnego interfejsu w udostępnianiu zbioru tak zwanych standardowych algorytmów. Korzystając z tych algorytmów, unikamy pisania i przepisywania wciąż tego samego kodu dla różnych struktur danych. Co ważniejsze, możemy dzięki nim pisać programy prostsze i mniejsze niż gdybyśmy wszystkie algorytmy implementowali sami — niekiedy różnica rozmiarów i prostoty oprogramowania w wyniku zastosowania algorytmów standardowych może być ogromna.

Algorytmy, podobnie jak iteratory i kontenery, również wykorzystują konwencję spójnego interfejsu. Spójność ta pozwala nam ograniczyć naukę do kilku algorytmów i na zastosowanie zdobytych doświadczeń w pracy z pozostałymi algorytmami. W tym rozdziale do rozwiązywania problemów związanych z przetwarzaniem ciągów typu i ocen studentów wykorzystamy kilka standardowych algorytmów. Przy okazji nauczymy się korzystać z większości kluczowych koncepcji algorytmów biblioteki standardowej. O ile w tekście nie będzie zaznaczone inaczej, wszystkie prezentowane w tym rozdziale algorytmy definiowane będą w nagłówku  .

# 6.1. Analiza ciągów znakowych

W §5.8.2/132 wykorzystywaliśmy do konkatenacji dwóch obrazków znakowych następującą pętlę:

```
for (vector < string > :: const) iterator it = bottom.begin();
it != bottom.end(); ++it)
   ret.push back(*it);
```
Stwierdziliśmy, że pętla ta odpowiada czynności wstawienia kopii elementów kontenera bottom na koniec kontenera ret, która to czynność w przypadku kontenerów typu vector może zostać zrealizowana bezpośrednio:

```
ret.insert(ret.end(), bottom.begin(), bottom.end());
```
Niniejsze zadanie da się jednak rozwiązać jeszcze bardziej ogólnie — można bowiem oddzielić kopiowanie elementów od ich wstawiania na koniec kontenera, jak poniżej:

copy(bottom.begin(), bottom.end(), back\_inserter(ret));

W tym przykładzie copy jest algorytmem uogólnionym, a back\_inserter jest przykładem adaptora.

Algorytm uogólniony to algorytm, który nie jest częścią definicji jakiegokolwiek konkretnego kontenera, a o sposobie dostępu do przetwarzanych danych decyduje na podstawie typów argumentów. Algorytmy uogólnione biblioteki standardowej przyjmują zwykle w liście argumentów wywołania iteratory, za pośrednictwem których odwołują się do manipulowanych elementów w kontenerach źródłowych. Dla przykładu, algorytm copy przyjmuje trzy iteratory, którym przypiszemy nazwy begin, end i out i kopiuje elementy w zakresie [begin, end) do miejsca wskazywanego przez out, w miarę potrzeby rozszerzając kontener docelowy. Innymi słowy, konstrukcja:

```
copy(begin, end, out);
```
jest co do efektu równoważna konstrukcji:

```
while (begin != end)
*out++ = *begin++;
```
z tym, że powyższa instrukcja while zmienia wartości iteratorów, a algorytm copy tego nie robi.

Zanim przejdziemy do omawiania adaptorów iteratorów, powinniśmy zwrócić uwagę na wykorzystanie w powyższej pętli operatora inkrementacji w postaci *przyrostkowej*. Operatory przyrostkowe różnią się od przedrostkowych tym, że wyrażenie begin++ zwraca kopię oryginalnej wartości begin, a zwiększenie wartości begin stanowi efekt uboczny operacji. Innymi słowy, kod:

 $it = begin++;$ 

jest równoważny kodowi:

```
it = begin;++begin;
```
Operator inkrementacji ma priorytet identyczny z priorytetem operatora  $\star$ ; oba te operatory są też operatorami łącznymi prawostronnie, co oznacza, że \*out++ powinno być interpretowane jako  $*(out++)$ . Stad zapis:

\*out++ = \*begin++;

odpowiada zapisowi:

 $\{\star_{\text{out}} = \star_{\text{begin}} , +\text{-out} ; +\text{-begin} ; \} \end{cases}$ 

Wróćmy teraz do *adaptorów iteratorów*, które są, zasadniczo rzecz biorąc, funkcjami zwracającymi iteratory, których właściwości są związane z argumentami wywołania. Adaptory iteratorów są definiowane w nagłówku <iterator>. Najpowszechniej wykorzystywanym adaptorem jest back\_inserter, który przyjmuje jako argument wywołania kontener i zwraca iterator, który zastosowany w operacji wstawiania wskazuje na miejsce kolejnego elementu. Przykładowo więc back\_inserter(ret) jest iteratorem, który wykorzystany jako iterator elementu docelowego operacji wstawiania spowoduje wstawienie elementu na koniec kontenera. Stąd:

```
copy(bottom.begin(), bottom.end(), back inserter(ret));
```
kopiuje wszystkie elementy kontenera bottom, dołączając ich kopie na koniec kontenera ret. Po zakończeniu działania funkcji rozmiar kontenera ret zostanie zatem zwiększony o wielkość bottom.size().

Zauważmy, że nie można wykonać wywołania:

```
// błąd - ret nie jest iteratorem
copy(bottom.begin(), bottom.end(), ret);
```
a to dlatego, że trzecim parametrem funkcji copy musi być iterator, a w wywołaniu w miejsce odpowiedniego argumentu przekazano kontener. Podobnie niemożliwe jest wykonanie kodu:

```
// błąd - brak elementu pod wskazaniem end.ret()
copy(bottom.begin(), bottom.end(), ret.end());
```
Tutaj błąd jest mniej oczywisty, ponieważ dzięki zgodności typów argumentów wywołanie takie zostanie przyjęte przez kompilator. Błąd ujawni się dopiero przy wykonywaniu powyższego kodu - na początek funkcja copy spróbuje przypisać skopiowaną wartość do elementu wskazywanego iteratorem ret.end(), podczas gdy wiemy, że ret.end() to odniesienie do nieistniejącego elementu za ostatnim elementem kontenera. Sposób działania programu w takiej sytuacji jest całkowicie niezdefiniowany.

Skąd taka definicja funkcji copy? Otóż oddzielenie koncepcji kopiowania od zwiększania rozmiaru kontenera pozwala programistom na dokonywanie wyboru operacij w zależności od potrzeb. Przydaje się to, na przykład, w sytuacji, kiedy zachodzi potrzeba skopiowania elementów do kontenera bez zmieniania jego rozmiaru (a więc z nadpisaniem bieżącej zawartości kontenera). W innym przykładzie, prezentowanym zresztą w §6.2.2/154, dzięki adaptorowi back\_inserter można dołączać do kontenera elementy, które nie są prostymi kopiami elementów innego kontenera.

### 6.1.1. Inna implementacja funkcji split

Inną funkcją, którą moglibyśmy zmodyfikować pod kątem wykorzystania algorytmów standardowych, jest funkcja split, prezentowana w §5.6/125. Najtrudniejsze w pierwotnej wersji funkcji było kontrolowanie indeksów ograniczających kolejne wyrazy ciągu wejściowego. Indeksy te możemy zastąpić iteratorami i zaprząc do pracy algorytmy biblioteki standardowej:

```
\frac{1}{z}zwraca true, jeżeli argument jest znakiem odstępu; w przeciwnym przypadku zwraca false
bool space(char c)
\{return isspace(c);
\left\{ \right\}// zwraca false, jeżeli argument jest znakiem odstępu; w przeciwnym przypadku zwraca true
bool not space(char c)
\{return is space(c):
\left\{ \right\}vector<string> split(const string& str)
%
typedef string::const iterator iter;
vector<string> ret;
    iter i = str.begin();
    while (i != str.end()) {
        ''pomiń wprowadzające znaki odstępu
i = find if(i, str.end(), not space);''znajdź koniec bieżącego wyrazu
        iter j = find if(i, str.end(), space);
        \frac{1}{\kappa}kopiuj znaki z zakresu [i, j)if (i != str.end())ret.push back(string(i, j));
        i = j;
    &
    return ret:
&
```
W kodzie nowej wersji funkcji widać sporo nowości wymagających objaśnienia. W gruncie rzeczy jednak powyższa implementacja stanowi nieco inne wcielenie dotychczasowego algorytmu, wykorzystującego i i j do wyznaczania granic odszukanego wyrazu ciągu str, zgodnie z wytycznymi z §5.6/125. Po znalezieniu słowa, jego kopia jest dołączana do kontenera ret.

Tym razem jednak *i oraz j są iteratorami, a nie indeksami*. Do wygodnego posługiwania się typem iteraotra wykorzystaliśmy definicję typedef, dzięki czemu później można było korzystać z nazwy typu iter w miejsce nazwy string::const\_iterator. I choć typ string nie obsługuje wszystkich operacji charakterystycznych dla kontenerów, obsługuje iteratory, dzięki czemu możemy w stosunku do znaków umieszczonych w ciągu string wykorzystywać algorytmy biblioteki standardowej, podobnie, jak czyniliśmy to w odniesieniu do elementów kontenera typu vector.

Wykorzystywanym w tym wcieleniu funkcji algorytmem jest find\_if. Pierwszymi dwoma argumentami wywołania tego algorytmu są iteratory ograniczające analizowany ciąg. Trzeci argument jest predykatem sprawdzającym przekazany argument i zwracającym wartość true bądź false. Funkcja find\_if wywołuje predykat dla każdego elementu we wskazanym zbiorze, przerywając działanie w momencie napotkania pierwszego elementu spełniającego predykat.

Biblioteka standardowa udostępnia funkcję isspace, która sprawdza, czy przekazany argumentem znak należy do grupy znaków odstępu. Funkcja ta jest jednak przeciążona pod kątem obsługi języków takich jak, na przykład, japoński, korzystających z rozszerzonego typu znaku wchar  $t$  (patrz §1.3/32). Nie jest łatwo przekazać funkcję przeciążoną jako bezpośredni argument szablonu funkcji. Kłopot z takim przekazaniem polega na tym, że kompilator nie "wie", której wersji funkcji przeciążonej użyć w wywołaniu szablonu funkcji; nie może tego rozstrzygnąć na podstawie argumentów wywołania funkcji przeciążonej, ponieważ w wywołaniu argumentów tych nie ma. Z tego względu udostępniliśmy własny predykat dla algorytmu find if, a konkretnie dwa takie predykaty: space i not\_space; dzięki nim staje się jasne, której wersji funkcji isspace ma użyć kompilator.

Pierwsze wywołanie funkcji find if wyszukuje znak niebędący znakiem odstępu rozpoczynający kolejny wyraz. Pamiętajmy, że znaki odstępów mogą znajdować się również przed pierwszym z wyrazów. Tych znaków nie chcemy wyprowadzać na wyjście.

Po zakończeniu pierwszego wywołania funkcji find if i wskazuje pierwszy niebędący odstępem znak ciągu str. Wskazanie to wykorzystywane jest w drugim wywołaniu funkcji find if, która z kolej wyszukuje pierwszy znak odstępu za pozycją i i przed końcem ciągu. Jeżeli funkcji nie uda się znaleźć znaku spełniającego predykat, zwraca drugi argument, który w naszym przypadku będzie miał wartość str.end(). Tak więc j zostanie zainicjalizowane wartością iteratora odnoszącego się do pierwszego znaku za znakiem i będącym znakiem spacji, ewentualnie wartością str.end(), jeżeli takiego znaku w ciągu nie było.

W tej fazie wykonania i i j ograniczają kolejny znaleziony wyraz ciągu str. Zostało już tylko skorzystanie z wartości iteratorów do skopiowania podciągu z ciągu str do kontenera ret. W poprzedniej wersji funkcji split do tego zadania wytypowana została funkcja string::substr. Ponieważ jednak w nowej wersji funkcji split nie mamy już indeksów, a jedynie iteratory, a funkcja substr nie jest przeciążona dla argumentów tego typu, musimy skonstruować podciąg typu string jako kopię ograniczonego iteratorami ciągu str. Realizujemy to w wyrażeniu string(i, j), które wygląda podobnie do definicji zmiennej spaces pokazanej w §1.2/30. W tym przykładzie obiekt typu string inicjalizowany jest kopią znaków w zakresie [i, j). Obiekt ten jest następnie za pośrednictwem metody push\_back kierowany do kontenera ret.

Warto wskazać, że nowa wersja programu pomija testowanie indeksu i pod kątem zrównania się z str. size(). Nie ma też odpowiedników tych testów porównujących iteratory z str.end(). Przyczyną tego stanu rzeczy jest fakt, że algorytmy biblioteki standardowej są zaprojektowane i zaimplementowane z uwzględnieniem obsługi wywołań z przekazaniem zakresu pustego. Jeżeli, na przykład, w którymś momencie pierwsze z wywołań find\_if ustawi wartość iteratora i na str,end(), wtedy nie ma konieczności

wykrywania tego faktu przed kolejnym wywołaniem funkcji find if z tym iteratorem — find\_if wykryje fakt przekazania ciągu pustego [i, str.end()) i zwróci w takim przypadku str.end(), sygnalizując jednocześnie brak spełnienia predykatu.

## 6.1.2. Palindromy

Kolejnym zadaniem związanym z manipulowaniem ciągami, do którego realizacji możemy wykorzystać algorytmy biblioteki standardowej, jest sprawdzanie, czy zadany wyraz jest palindromem. Palindromy to wyrazy, czytane tak samo w przód i wspak. Przykłady palindromów to: "kajak", "oko", "Anna", "potop" czy "radar".

Oto rozwiązanie postawionego zadania:

```
bool is palindrome(const string&)
%
   return equal(s.begin(), s.end(), s.rbegin());
\}
```
Wyrażenie wartości zwracanej w powyższej funkcji korzysta z wywołania equal i metody rbegin; obu tych funkcji nigdy dotąd nie wykorzystywaliśmy.

Podobnie jak metoda begin, rbegin zwraca iterator, tyle że iterator ten rozpoczyna wskazanie od ostatniego elementu kontenera, a jego zwiększanie powoduje cofanie wskazania do poprzednich elementów kontenera.

Funkcja equal porównuje dwie sekwencje znaków i określa, czy sekwencje te zawierają identyczne znaki. Pierwsze dwa argumenty wywołania to iteratory ograniczające pierwszą z sekwencji. Trzeci argument to iterator odnoszący się do początku sekwencji drugiej. Funkcja equal zakłada, że sekwencja numer dwa ma rozmiar identyczny z rozmiarem sekwencji pierwszej, stąd brak konieczności określania iteratora kończącego drugą sekwencję. Jako że trzecim argumentem wywołania, a więc początkiem drugiej sekwencji porównania, jest s. rbegin(), efektem wywołania jest porównanie znaków z początku kontenera (ciągu) ze znakami końca kontenera. Funkcja equal porównuje kolejno pierwszy znak ciągu z ostatnim znakiem, następnie drugi znak ciągu ze znakiem przedostatnim i tak dalej. Działanie takie idealnie spełnia warunki rozwiązania postawionego zadania.

### 6.1.3. Wyszukiwanie w tekście adresów URL

W ramach ostatniego przykładu przetwarzania ciągów znakowych napiszemy funkcję, która w przekazanym ciągu typu string wyszuka adresy zasobów sieci WWW, zwane też identyfikatorami URL. Funkcję taką można wykorzystać do przeglądania dokumentu (po ich uprzednim skopiowaniu do zmiennej typu string) w poszukiwaniu zawartych w tym dokumencie identyfikatorów URL. Funkcja powinna odnaleźć wszystkie identyfikatory URL występujące w tekście dokumentu.

Identyfikator URL jest ciągiem znaków postaci:

```
nazwa-protokołu: //nazwa-zasobu
```
gdzie nazwa-protokołu może zawierać wyłącznie litery, gdy nazwa-zasobu może składać się z liter, cyfr oraz rozmaitych znaków przestankowych i specjalnych. Nasza funkcja powinna przyjmować ciąg typu string i wyszukiwać w nim wystąpienia sekwencji znaków  $\frac{1}{x}$ . W przypadku odnalezienia takiego zestawu znaków funkcja powinna odszukać poprzedzającą go nazwę protokołu i następującą po nim nazwę zasobu.

Jako że projektowana funkcja powinna odnaleźć wszystkie identyfikatory URL występujące w tekście, wartością zwracaną powinien być kontener typu vector<string>, w którym każdy z elementów reprezentowałby pojedynczy identyfikator URL. Działanie funkcji opiera się na przesuwaniu iteratora wzdłuż przekazanego ciągu i wyszukiwanie w tym ciągu znaków ://. W momencie odnalezienia ciągu :// funkcja wyszukuje wstecz wyraz będący nazwą protokołu i w przód ciąg będący nazwą zasobu URL:

```
vector<string> find urls(const string& s)
%
vector<string> ret;
typedef string::const_iterator iter;
    iter b = s.begin(), e = s.end();
    ''przejrzyj cały ciąg wejściowy
    while (b != e) {
        // poszukaj jednego lub kilku znaków, po których znajduje się podciąg ://
        b = ur1 beg(b, e);
        ''jeśli udało się znaleźć podciąg
        if (b != e) {
            ''pobierz resztę URL-a
            iter after = url end(b, e);
            // zapamiętaj znaleziony URL
             ret.push back(string(b, e));
             // zwiększ b i szukaj następnych identyfikatorów
             b = after;\{&
    return ret;
\left\{ \right.
```
Funkcja zaczyna się od zadeklarowania ret jako kontenera typu vector, przechowującego docelowo znalezione identyfikatory URL, oraz od zdefiniowania iteratorów ograniczających wejściowy ciąg typu string. Musimy jeszcze napisać funkcje url\_beg i url\_end. Pierwsza z nich będzie wyszukiwać początek każdego z identyfikatorów URL przekazanego ciągu i ewentualnie zwracać iterator ustawiony na początek podciągu nazwa-protokołu; jeżeli w ciągu wejściowym nie uda się znaleźć URL-a, funkcja url beg powinna zwrócić drugi argument wywołania (tutaj e), sygnalizując w ten sposób niepowodzenie.

Gdy url\_beg wyszuka początek identyfikatora URL, resztą zajmuje się url\_end. Funkcja ta przeszukuje ciąg od wskazanej pozycji początkowej aż do osiągnięcia końca ciągu wejściowego albo znalezienia znaku, który nie może być częścią identyfikatora URL. Funkcja zwraca iterator ustawiony na pozycję następną za pozycją ostatniego znaku identyfikatora.

Po wywołaniu funkcji url\_beg i url\_end iterator b powinien odnosić się do początku znalezionego identyfikatora URL, a iterator after powinien wskazywać pozycję następną za pozycją ostatniego znaku identyfikatora, jak na rysunku 6.1.

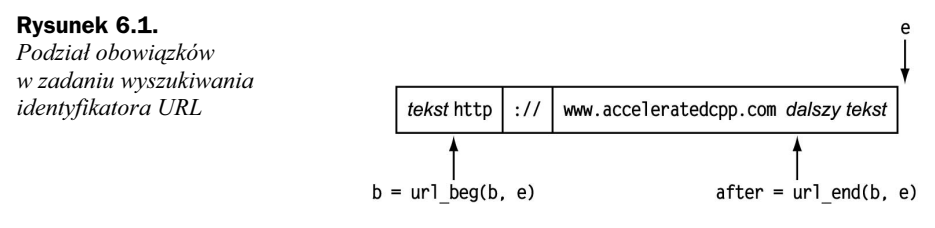

Ze znaków znajdujących się we wskazanym iteratorami zakresie konstruowany jest nowy ciąg typu string umieszczany w kontenerze ret.

W tym momencie można już tylko zwiekszyć wartość iteratora b i przejść do wyszukiwania następnego identyfikatora. Ponieważ identyfikatory nie mogą na siebie nachodzić, można ustawić na znak następny za ostatnim znakiem właśnie znalezionego identyfikatora URL; pętlę whi le należy kontynuować aż do przetworzenia wszystkich znaków ciągu wejściowego. Po wyjściu z tej pętli zwracany przez funkcję kontener ret zawierać będzie wszystkie URL-e występujące w ciągu wejściowym.

Pora na zastanowienie się nad implementacją funkcji url\_beg i url\_end. Na pierwszy ogień pójdzie funkcja prostsza, a więc url\_end:

```
string::const iterator url end(string::const iterator b, string::const iterator e)
\{return find if(b, e, not url char);
&
```
Funkcja przegląda kolejne znaki wskazanego zakresu, poddając je analizie za pośrednictwem funkcji find if, którą poznaliśmy w §6.1.1/144. Predykat przekazany w wywołaniu funkcji find if, not url char, musimy napisać własnoręcznie. Powinien on zwracać wartość true dla znaku, który nie może znaleźć się w identyfikatorze URL:

```
bool not url char(char c)
%
    ''znaki (poza znakami alfanumerycznymi) dozwolone w identyfikatorach URL
static const string url ch = "~;/?:@=&$- +!'(),";
    // sprawdź, czy C jest dozwolonym znakiem URL
    return !(isalnum(c) || find(url_ch.begin(), url_ch.end(), c) != url_ch.end());
\left\{ \right\}
```
Powyższa funkcja, choć niepozorna, wykorzystuje kilka nowych elementów. Po pierwsze, w definicji ciągu znaków dozwolonych w identyfikatorze URL pojawiło się słowo static. Zmienne lokalne deklarowane jako statyczne (właśnie ze słowem static) są zachowywane pomiędzy wywołaniami funkcji. Zmienna typu string o nazwie url\_ch będzie więc konstruowana i inicjalizowana jedynie podczas realizacji pierwszego wywołania funkcji not\_ur1\_char. Kolejne wywołania zastaną gotową wartość typu string. Dodatkowo słowo const zapewnia niezmienność wartości zmiennej url ch po jej inicjalizacji.

Funkcja not url char wykorzystuje wywołanie funkcji isalnum zdefiniowanej w nagłówku -. Funkcja ta sprawdza, czy przekazany znak jest znakiem alfanumerycznym (czyli czy jest literą lub cyfrą).

Wykorzystane w tej funkcji wywołanie find jest kolejnym algorytmem biblioteki standardowej. Jego działanie jest podobne do find if z tym, że zamiast wywoływać predykat, funkcja find samodzielnie porównuje kolejne znaki z trzecim argumentem wywołania. Jeżeli w sekwencji określonej dwoma pierwszymi argumentami znajduje się wartość określona argumentem trzecim, funkcja zwraca iterator ustawiony na miejsce pierwszego wystąpienia zadanej wartości w sekwencji. W przypadku nieodnalezienia zadanej wartości funkcja find zwraca drugi argument.

Teraz widać, jak dokładnie działa funkcja not url char. Ponieważ wartość zwracana stanowi negację całego wyrażenia, not url\_char zwraca wartość false, jeżeli zadany znak okaże się literą, cyfrą bądź znakiem dozwolonym w identyfikatorze URL, a określonym w ciągu url ch. Dla każdej innej wartości argumentu c funkcja zwraca wartość true.

Pora na najtrudniejsze — implementację funkcji url\_beg. Funkcja ta jest nieco zagmatwana, ponieważ musi obsługiwać potencjalną sytuację zawierania się w ciągu wejściowym sekwencji :// w kontekście, który wyklucza istnienie wokół tej sekwencji identyfikatora URL. W praktyce implementacja takiej funkcji wykorzystywałaby zapewne zdefiniowaną uprzednio listę dozwolonych nazw protokołów. My, dla uproszczenia, ograniczymy się do zagwarantowania, że sekwencję :// poprzedza podciąg jednego lub więcej znaków i przynajmniej jeden znak znajduje się za tą sekwencją.

```
string::const iterator url beg(string::const iterator b, string::const iterator e)
\left\{ \right.static const string sep = "://";
typedef string::const iterator iter;
   \frac{1}{i} i sygnalizuje odnalezienie separatora : //
   iter i = b;
   while ((i = search(i, e, sep.begin)), sep.end()) = e) {
        // upewnij się, że separator nie rozpoczyna się od początku ciągu
        if (i != b && i + sep.size() != e) {
            // beg zaznacza początek nazwy-protokołu
            iter beg = i:
            while (beg != b && isalpha(beg[-1]))
                -beg:
            // czy za i przed separatorem :// znajduje się przynajmniej po jednym znaku?
if (beg != i && !not url char(i[sep.size()]))
                return beg:
&
```

```
''odnaleziony separator nie jest częścią URL-a; zwiększ i poza pozycję ostatniego
         znaku sepraratora
     i == sep.size():
\overline{\phantom{a}}return e:
```
Najprostszą częścią tej funkcji jest jej nagłówek. Wiadomo, że w wywołaniu przekazane zostaną dwa iteratory określające zakres przetwarzanego ciągu i że funkcja ma zwrócić iterator ustawiony na początek pierwszego z odnalezionych identyfikatorów URL. Oczywista jest też deklaracja lokalnej zmiennej typu string, w której przechowywane są znaki składające się na wyróżniający identyfikator URL separator nazwy protokołu i nazwy zasobu. Podobnie, jak w funkcji not url char  $(\S 7.1.1/148)$ , zmienna ta jest zmienną statyczną i stałą. Nie będzie więc można zmieniać w funkcji wartości zmiennej — zostanie ona ustalona przy pierwszym wykonaniu funkcji url\_beg.

Działanie funkcji opiera się na ustaleniu wartości dwóch iteratorów w zakresie wyznaczanym iteratorami b i e. Iterator i ma wskazywać początek separatora URL, a iterator beg początek znajdującego się przed separatorem podciągu zawierającego nazwę protokołu (rysunek 6.2).

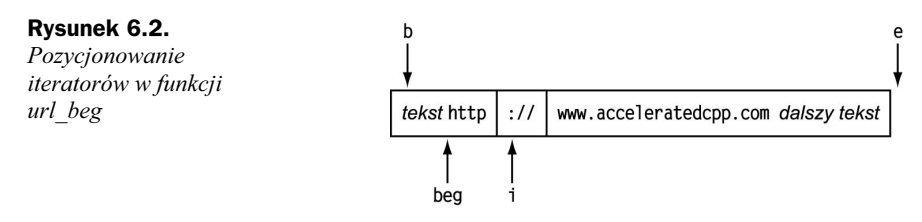

Na początek funkcja odnajduje pierwsze wystąpienie separatora, wykorzystując wywołanie search (funkcję biblioteki standardowej), którego wcześniej nie stosowaliśmy. Funkcja search przyjmuje dwie pary iteratorów: pierwsza para odnosi się do sekwencji, w której następuje wyszukiwanie, druga określa sekwencję wyszukiwaną. Podobnie jak ma to miejsce w przypadku pozostałych funkcji biblioteki standardowej, jeżeli funkcji search nie uda się odnaleźć zadanego ciągu, zwraca iterator wskazujący na koniec przeszukiwanego ciągu. Po zakończeniu realizacji funkcji search iterator i może przyjąć dwie wartości — albo będzie wskazywał element następny za ostatnim ciągu wejściowego, albo zawierać będzie pozycję dwukropka rozpoczynającego separator  $\frac{1}{\ell}$ .

Po odnalezieniu separatora należy odszukać litery składające się na nazwę protokołu. Najpierw należy jednak sprawdzić, czy separator nie znajduje się na samym początku albo na samym końcu przeszukiwanego ciągu; w obu tych przypadkach mamy do czynienia z niepełnym identyfikatorem URL, ponieważ identyfikator taki powinien zawierać przynajmniej po jednym znaku z obu stron separatora. Jeżeli separator rokuje możliwości dopasowania identyfikatora URL, należy spróbować ustawić iterator beg. W wewnętrznej pętli while iterator beg jest przesuwany w tył, aż do momentu, gdy dotrze do początku ciągu albo do pierwszego znaku niebędącego znakiem alfanumerycznym. Widać tutaj zastosowanie dwóch nowych elementów kodu: pierwszym jest wykorzystanie faktu, że jeżeli kontener obsługuje indeksowanie, to podobną obsługę definiują iteratory tego kontenera. Innymi słowy, beg[-1] jest znakiem bezpośrednio poprzedzającym znak wskazywany przez beg. Zapis beg[-1] należy tu traktować jako skróconą wersję zapisu

 $\left\{ \right.$ 

\*(beg - 1). O tego typu iteratorach powiemy więcej w §8.2.6/200. Drugi nowy element to wykorzystanie funkcji isalpha zdefiniowanej w nagłówku <cctype> biblioteki standardowej; funkcja ta sprawdza, czy przekazany argument (znak) zawiera literę.

Jeżeli uda się cofnąć iterator choćby o jeden znak, można założyć, że znak ten tworzy nazwę protokołu. Przed zwróceniem wartości beg należy jednak jeszcze sprawdzić, czy przynajmniej jeden dopuszczalny znak znajduje się również po prawej stronie separatora ://. Ten test jest nieco bardziej skomplikowany. Wiadomo, że w ciągu wejściowym znajduje się przynajmniej jeden znak za separatorem; wiadomo to stąd, że pozytywnie wypadł test różności i + sep.size() z wartością e wskazującą koniec ciągu. Do znaku tego możemy się odwołać za pośrednictwem i[sep.size()], co odpowiada zapisowi \*(i + sep.size()). Należy jeszcze sprawdzić, czy znak ten należy do znaków dozwolonych w identyfikatorze URL, przekazując ów znak do wywołania not\_ur1\_char. Funkcja ta zwraca wartość true dla znaków niedozwolonych; po zanegowaniu wartości zwracanej dowiemy się, czy przekazany znak jest dozwolony w identyfikatorze URL.

Jeżeli separator nie jest częścią poprawnego identyfikatora URL, funkcja zwiększa wartość iteratora i kontynuuje wyszukiwanie.

W prezentowanym kodzie po raz pierwszy znalazł zastosowanie operator dekrementacji (zmniejszenia o jeden) wymieniony w tabeli operatorów §2.7/54. Operator ten działa podobnie jak operator inkrementacji, tyle że zamiast zwiększać, zmniejsza wartość operandu. Również ten operator można stosować jako operator przedrostkowy bądź przyrostkowy. Zastosowana tu wersja przedrostkowa zmniejsza wartość operandu i zwraca jego nową wartość.

# 6.2. Porównanie metod wyznaczania ocen

W §4.2/93 zaprezentowaliśmy metodę oceniania studentów w oparciu o ocenę pośrednią, ocenę z egzaminu końcowego i medianę ocen zadań domowych. Metoda ta może zostać nadużyta przez sprytnych studentów, którzy rozmyślnie mogą nie wykonywać niektórych prac domowych. W końcu połowa gorszych ocen nie wpływa na ostateczny wynik. Wystarczy bowiem odrobić dobrze połowę zadań domowych, aby uzyskać wynik identyczny jak osoba, która tak samo dobrze wykonała wszystkie prace domowe.

Z naszego doświadczenia wynika, że większość studentów nie będzie próbować wykorzystywać tej luki w metodzie oceniania. Mieliśmy jednak okazję prowadzić zajęcia w grupie, której studenci czynili to otwarcie. Zastanawialiśmy się wtedy, czy średnia ocen studentów którzy omijali prace domowe, może być zbliżona do średniej studentów, którzy sumiennie pracowali w czasie wolnym. Zastanawiając się nad odpowiedzią na to pytanie, uznaliśmy, że warto być może sprawdzić odpowiedź na to pytanie w kontekście dwóch różnych metod oceniania:

- Przy użyciu średniej w miejsce mediany (zadania nieodrobione oceniane są na 0 punktów).
- Przy użyciu mediany tylko tych zadań, które student odrobił.

Dla każdego z tych schematów oceny należało porównać medianę ocen studentów, którzy oddawali wszystkie prace domowe z medianą ocen studentów, którzy pominęli jedno lub więcej zadań samodzielnych. Mający pomóc w udzieleniu odpowiedzi program powinien realizować dwa zadania:

- 1. Wczytywać wpisy wszystkich studentów i wyodrębniać wpisy tych studentów, którzy oddali wszystkie prace domowe.
- 2. Zastosować obie metody oceniania do obu grup; wypisać na urządzeniu wyjściowym medianę ocen każdej z grup.

## 6.2.1. Przetwarzanie wpisów studentów

Pierwszym postawionym zadaniem jest wczytanie i klasyfikacja wpisów studentów. Na szczęście dysponujemy już pewnym kodem, który rozwiązywał podobny problem postawiony w jednym z wcześniejszych rozdziałów. Do wczytania wpisów studentów możemy bowiem wykorzystać typ Student\_info z §4.2.1/94 i związaną z obsługą tego typu funkcję read (§4.2.2/94). Nie mamy natomiast funkcji, która sprawdzałaby liczbę oddanych prac domowych. Jej napisanie nie stanowi jednak problemu:

```
bool did_all_hw(const Student_info& s)
\left\{ \right.return ((find(s.homework.begin(), s.homework.end(), 0)) == s.homework.end());
\left\{ \right\}
```
Funkcja ta sprawdza, czy kontener homework wpisu studenta s zawiera jakiekolwiek wartości zerowe. Przyjęliśmy tu, że sam fakt oddania pracy domowej jest punktowany, więc wartości zerowe odpowiadają pracom niezrealizowanym w ogóle. Wartość zwracana przez funkcję find porównywana jest z wartością homework.end(), jak bowiem pamiętamy, funkcja find zwraca w przypadku nieodnalezienia zadanej wartości drugi argument wywołania.

Dzięki dwóm wspomnianym funkcjom implementacja kodu wczytującego i klasyfikującego wpisy studentów jest znacznie uproszczona. Wystarczy bowiem wczytywać kolejne wpisy, sprawdzać, czy student oddał wszystkie zadania domowe, i w zależności od wyniku testu dołączyć wpis do jednego z dwóch kontenerów typu vector, o nazwach did (dla studentów sumiennych) i didnt (dla leniwych). Potem należy sprawdzić, czy któryś z kontenerów nie jest przypadkiem pusty, co uniemożliwiłoby dalszą analizę:

```
vector<Student info> did, didnt;
Student_info student;
// wczytaj wszystkie wpisy, pogrupuj je według kryterium odrobienia prac domowych
while (read(cin, student)) \{if (did all hw(student))
        did.push back(student);
```

```
else
         didnt.push back(student);
\left\{ \right.\frac{1}{\sqrt{2}} sprawdź, czy oba kontenery zawierają jakieś wpisy
if (did.empty()) {
cout << "Zaden ze studentów nie odrobił wszystkich prac domowych!";
    return 1:
\}if (didnt.empty())cout << "Wszyscy studenci odrobili wszystkie prace domowe!";
    return 1:
\lambda
```
Jedyną nowinką w powyższym kodzie jest wywoływanie metody empty, zwracającej wartość true dla kontenera pustego i false dla kontenera zawierającego jakieś elementy. Ten sposób sprawdzania zawartości kontenera jest lepszy niż porównywanie rozmiaru zwracanego przez size z zerem, ponieważ w przypadku niektórych rodzajów kontenerów sprawdzenie, czy w kontenerze w ogóle coś się znajduje może być realizowane dużo szybciej niż policzenie liczby znajdujących się w nim elementów.

# 6.2.2. Analiza ocen

Umiemy już wczytać wpisy studentów i sklasyfikować je jako przynależące do kontenera did bądź do kontenera didnt. Następne zadanie to analiza wpisów; przed przystąpieniem do takiej analizy wypadałoby zastanowić się nad jej założeniami.

Wiemy, że trzeba będzie wykonać trzy analizy, a każda z nich ma się składać z dwóch części, osobno dla studentów, którzy odrobili wszystkie zadania domowe i dla tych, którzy to zaniedbali. Ponieważ analizy obejmować będą dwa zbiory danych, najlepiej byłoby zaimplementować je w postaci osobnych funkcji. Jednakże niektóre operacje, takie jak wydruk zestawienia w ustalonym formacie, realizowane będą wobec par wyników analiz. Należy więc zaimplementować w postaci funkcji wydruk zestawienia analizy par zbiorów wartości.

Najgorsze, że docelowo program powinien wywoływać funkcję, która trzykrotnie (raz dla każdego rodzaju analizy) wypisywałaby na urządzeniu wyjściowym wyniki analizy. Każda z funkcji analitycznych powinna być wywołana dwukrotnie, raz dla kontenera did, raz dla kontenera didnt. Tyle że funkcja generująca zestawienie powinna za każdym razem wywoływać inną funkcję analityczną! Jak to zrobić?

Rozwiązaniem najprostszym jest zdefiniowanie trzech funkcji analitycznych i przekazywanie ich kolejno do funkcji generującej wydruk wyników. Argumentów typu funkcyjnego już używaliśmy, między innymi przy przekazywaniu funkcji compare do funkcji bibliotecznej sort (§4.2.2/96). W takim przypadku funkcja generująca zestawienia powinna przyjmować pięć argumentów:

- Strumień wyjściowy, do którego zapisywane byłyby ciągi wydruku.
- $\blacklozenge$  Ciąg string reprezentujący nazwę analizy.
- ◆ Funkcję analityczną.
- $\blacklozenge$  Dwa argumenty będące kontenerami typu vector zawierającymi dane wejściowe analizy.

Załóżmy, dla przykładu, że pierwsza analiza, wyznaczająca mediany ocen prac domowych, realizowana jest przez funkcję o nazwie median\_analysis. Wyprowadzenie wyników tej analizy w stosunku do obu grup studentów oznaczałoby realizację następującego wywołania:

```
write_analysis(cout, "median", median_analysis, did, didnt);
```
Zanim zdefiniujemy funkcję write\_anlysis powinniśmy zaimplementować funkcję median analysis. Funkcja ta powinna przyjmować kontener (typu vector) wpisów studentów; na podstawie tych wpisów funkcja powinna obliczać oceny końcowe studentów zgodnie z przyjętą metodą oceniania studentów i zwrócić medianę obliczonych ocen. Funkcja taka mogłaby mieć postać:

```
''ta funkcja nie całkiem działa
double median_analysis(const vector<Student_info>& students)
\{vector<double> grades;
transform(students.begin(), students.end(), back inserter(grades), grade);
    return median(grades);
\left\{ \right.
```
Choć na pierwszy rzut oka funkcja może wydawać się skomplikowana, wprowadza tylko jedną nową funkcję — funkcję transform. Przyjmuje ona trzy iteratory i jedną funkcję. Pierwsze dwa iteratory definiują zakres elementów do przetworzenia; trzeci iterator to iterator kontenera docelowego wyników przetwarzania — w kontenerze tym zapisywane będą wyniki funkcji przetwarzającej, przekazywanej czwartym argumentem.

Wywołując funkcję transform, musimy zadbać o to, aby w kontenerze docelowym było dość miejsca na zachowanie wyników przetwarzania wejściowej sekwencji elementów. W tym przypadków nie jest to problemem, ponieważ kontener docelowy wskazujemy iteratorem back\_inserter (patrz §6.1/142), powodującym automatyczne dołączanie wyników działania funkcji transform do kontenera grades; kontener ten będzie dzięki zastosowaniu tego iteratora rozszerzany w miarę dodawania kolejnych elementów potrzeby.

Czwartym argumentem wywołania funkcji transform jest funkcja przekształcająca (przetwarzająca) elementy wskazane zakresem wejściowym; jest ona wywoływana dla każdego elementu z tego zakresu, a wartości zwracane przez funkcję umieszczane są w kontenerze docelowym. W powyższym przykładzie wywołanie funkcji transform oznacza zastosowanie do elementów kontenera students funkcji grade; wyniki zwracane przez funkcję grade umieszczane są w kontenerze grades. Po skompletowaniu w kontenerze grades ocen końcowych studentów, wywołujemy funkcję median z §4.1.1/83, obliczającą medianę wartości przechowywanych w kontenerze grades.

Jest tylko jeden problem. Zgodnie z uwagą poprzedzającą kod, funkcja w tym kształcie niezupełnie działa.

Przyczyną takiego stanu rzeczy jest to, że mamy kilka przeciążonych wersji funkcji grade. Kompilator nie jest w stanie określić w wywołaniu transform, o jaką wersję funkcji grade może chodzić, ponieważ w wywołaniu tym nie ma żadnych argumentów funkcji grade. My wiemy, że chodzi o wersję zdefiniowaną w §4.2.2/95. Trzeba jeszcze znaleźć sposób na przekazanie tej informacji kompilatorowi.

Drugą niedoskonałością powyższego kodu jest to, że funkcja grade zgłasza wyjątek w przypadku, kiedy student nie ma żadnych ocen zadań domowych, tymczasem funkcja transform tych wyjątków w żaden sposób nie obsługuje. Jeżeli więc zdarzy się wyjątek, realizacja funkcji transform zostanie zatrzymana, a sterowanie przeniesione do funkcji median analysis. Ponieważ funkcja median analysis również nie przechwytuje ani nie obsługuje wyjątków, wyjątek będzie propagowany dalej w górę stosu wywołań funkcji. W efekcie również funkcja median\_analysis zostanie przedwcześnie przerwana, przekazując sterowanie do wywołującego i tak dalej, aż wyjątek zostanie przechwycony odpowiednią klauzulą catch. Jeżeli klauzuli takiej zabraknie (z czym mielibyśmy do czynienia w proponowanej funkcji) przerywane jest działanie całego programu, a na urządzeniu wyjściowym wyświetlany jest komunikat o zgłoszeniu wątku (albo i nie, zależnie od implementacji).

Oba problemy możemy rozwiązać za pośrednictwem pomocniczej funkcji, która będzie realizować wywołanie grade wewnątrz instrukcji try oraz zajmie się obsługą ewentualnych wyjątków. Ponieważ w tej funkcji wywołanie funkcji grade będzie jawne, kompilator (na podstawie argumentów wywołania) nie będzie miał kłopotów z wytypowaniem wersji funkcji grade do realizacji wywołania:

```
double grade aux(const Student info& s)
\{try {
        return grade(s);
} catch (domain_error) {
        return grade(s, midterm, s.final, 0);
    \{\left\{ \right.
```
Ta funkcja przechwytuje wyjątki zgłaszane w funkcji grade. W przypadku pojawienia się wyjątku zostanie on obsłużony w ramach klauzuli catch. Obsługa polega na wywołaniu funkcji grade z trzecim argumentem o wartości 0 — założyliśmy przecież, że brak pracy domowej oznacza zero punktów. Jeżeli więc dany student nie odrobił żadnej z prac, wtedy ogólna ocena pracy domowej będzie wynosiła również 0. Do oceny końcowej liczone więc będą wyłącznie ocena z egzaminu końcowego i ocena pośrednia.

Możemy już przepisać funkcję analityczną tak, aby korzystała z pomocniczego wywoł**ania** grade\_aux:

```
// ta wersja działa znakomicie
double median_analysis(const vector<Student_info>& students)
\{vector<double> grades;
transform(students.begin(), students.end(), back inserter(grades), grade aux);
    return median(grades):
\left\{ \right.
```
Znając już postać funkcji analitycznej, możemy przejść do zdefiniowania funkcji write\_ analysis, która wykorzystuje funkcję analityczną do porównania dwóch grup studentów:

```
void write analysis(ostream& out, const string& name,
\sim -contracts and \sim -contracts of \simuble analysis(const vector<Student info>&),
-
                                       nst vector<Student_info>& did,
-
                                       nst vector<Student_info>& didnt)
\{out << name << " mediana(grupa studentów solidnych) = " << analysis(did)
\label{eq:2.1} \mathcal{L}_{\mathcal{A}}(\mathcal{A}) = \mathcal{L}_{\mathcal{A}}(\mathcal{A}) = \mathcal{L}_{\mathcal{A}}(\mathcal{A}) = \mathcal{L}_{\mathcal{A}}(\mathcal{A})< " mediana(grupa studentów niesolidnych) = " << analysis(didnt)
\label{eq:2.1} \mathcal{L}_{\mathcal{A}}(\mathcal{A}) = \mathcal{L}_{\mathcal{A}}(\mathcal{A}) = \mathcal{L}_{\mathcal{A}}(\mathcal{A}) = \mathcal{L}_{\mathcal{A}}(\mathcal{A})\le end];
\left\{ \right.
```
Funkcja ta jest zaskakująco krótka, choć wprowadza kolejne nowości. Pierwszą z nich jest sposób definiowania parametru reprezentującego funkcję. Definicja parametru analysis wygląda identycznie jak deklaracja funkcji napisanej w §4.3/100 (co prawda w §10.1.2/230 przekonamy się, że różnice są większe, niż się wydaje, możemy je jednak pominąć jako nie mające wpływu na bieżące omówienie).

Druga nowinka to typ wartości zwracanej przez funkcję — *void*. Zastosowanie typu void jest ograniczone między innymi właśnie do definiowania typu wartości zwracanej. Widząc funkcję zwracającą typ vojd, widzimy funkcję, która tak naprawdę nie zwraca żadnej wartości. Z takiej funkcji wychodzi się za pośrednictwem instrukcji return pozbawionej wartości, na przykład:

return:

%

Wykonanie funkcji zwracającej typ void może zostać zakończone również w wyniku dotarcia do klamry kończącej kod funkcji. W innych funkcjach takie zakończenie funkcji jest niedozwolone; w funkcjach niezwracających wartości możemy pominąć instrukcję return.

Teraz możemy napisać pozostały kod programu:

```
int main()
    // studenci, którzy nie odrobili wszystkich zadań domowych
vector<Student info> did, didnt;
    ''wczytaj wszystkie wpisy, pogrupuj je według kryterium odrobienia prac domowych
    while (read(cin, student))if (did all hw(student))did.push back(student):
        else
            didnt.push back(student);
    \{// sprawdź, czy oba kontenery zawierają jakieś wpisy
    if (did.empty())cout << "Żaden ze studentów nie odrobił wszystkich prac domowych!";
        return 1;
\qquad \qquad \}if (didnt .empty()) {
cout << "Wszyscy studenci odrobili wszystkie prace domowe!";
        return 1:
    \left\{ \right.
```
 $\{$ 

```
''przystąp do analizy
write analysis(cout, "mediana", median analysis, did, didnt);
write analysis(cout, "średnia", average analysis, did, didnt);
write analysis(cout, "mediana prac oddanych", optimistic analysis, did, didnt);
   return 0;
```
Zostało jużtylko uzupełnić program o funkcje average\_analysis i optimistic\_median\_ analysis.

# 6.2.3. Wyznaczanie ocen na podstawie średniej ocen prac domowych

Funkcja average\_analysis powinna obliczań oceny studentów przy uwzględnieniu nie mediany, ale wartości średniej ocen prac domowych. Logicznym początkiem implementacji powinno być napisanie funkcji obliczającej wartość średnią elementów kontenera typu vector i następnie wykorzystanie jej w miejsce funkcji median w funkcji obliczającej ocenę końcową (grade):

```
double average(const vector<double>& v)
\{return accumulate(v.begin(), v.end(), 0.0) / v.size();
\left\{ \right\}
```
Funkcja ta wywołuje funkcję accumulate, która — w przeciwieństwie do dotychczas stosowanych algorytmów biblioteki standardowej — definiowana jest w nagłówki -. Jak wskazuje nazwa tego nagłówka, udostępnia on narzędzia wykorzystywane w obliczeniach numerycznych. Funkcja accumulate dodaje serię wartości z zakresu określonego wartościami dwóch pierwszych argumentów, zakładając początkową sumę o wartości równej wartości trzeciego argumentu.

Typ wartości zwracanej zależny jest od typu trzeciego argumentu; z tego względu nie wolno w miejsce 0.0 podać wartości 0 — ta ostatnia jest bowiem wartością typu int, co przy dodawaniu zaowocowałoby obcięciem części ułamkowych składników sumy.

Po uzyskaniu sumy wszystkich elementów kontenera dzielimy ją przez wartość v. size(), a więc przez liczbę elementów kontenera. Wynikiem dzielenia jest rzecz jasna średnia arytmetyczna wartości kontenera; średnia ta zwracana jest do wywołującego.

Dysponując funkcją average możemy wykorzystać ją w implementacji funkcji average\_ - realizującej zmodyfikowaną metodę oceniania studentów według średnich ocen z zadań domowych:

```
double average grade(const Student info& s)
%
return grade(s.midterm, s.final, average(s.homework));
\}
```
Tutaj do obliczenia średniej ocen studenta z zadań domowych wywoływana jest funkcja average. Wartość zwracana przez tę funkcję przekazywana jest bezpośrednio do funkcji grade (patrz §4.1/82) wyliczającej ostateczną ocenę studenta.

Dysponując tak rozbudowaną infrastrukturą, w prosty sposób utworzymy funkcję average\_analysis:

```
double average analysis(const vector<Student info>& students)
%
vector<double> grades;
transform(students.begin(), students.end(),
              back inserter(grades), average grade);
   return median(grades);
\left\{ \right.
```
Funkcję tę różni od funkcji median\_analysis (§6.2.2/155) jedynie nazwa i wywołanie average\_grade **w miejsce** grade\_aux.

### 6.2.4. Mediana kompletu ocen zadań domowych

Ostatnia analiza, realizowana funkcją optimistic\_analysis\_scheme, wyznacza ocenę studenta w oparciu o optymistyczne założenie, że oceny studentów z tych prac domowych, których nie oddali, są identyczne z ocenami zadań, które zrealizowali. Przy takim założeniu będziemy obliczać medianę ocen tylko tych prac domowych, które zostały przez studenta oddane (przedłożone do oceny). Medianę taką nazwiemy medianą optymistyczną. Należy oczywiście uwzględnić ewentualność taką, że student nie oddał żadnej z prac domowych — w takim przypadku medianę jego ocen należałoby wyznaczyć jako 0:

```
''mediana optymistyczna niezerowej liczby prac domowych (8 dla zerowej liczby prac domowych)
double optimistic_median(const Student_info& s)
\{vector<double> nonzero;
remove copy(s.homework.begin(), s.homework.end(),
back inserter(nonzero), 0);
if (nonzero.empty())
       return grade(s.midterm, s.final, 0);
   else
return grade(s,midterm, s.final. median(nonzero));
&
```
Powyższa funkcja wyodrębnia z ocen studenta niezerową liczbę ocen prac domowych i umieszcza je w nowym kontenerze typu vector o nazwie nonzero. Mając niezerową liczbę ocen z zadań domowych, wywołujemy dla nich i pozostałych ocen studenta wersję funkcji grade, zdefiniowaną w §4.1/82; wyliczana w miejscu przekazania argumentu mediana uwzględnia jedynie prace oddane.

Jedyną nowością jest w powyższym kodzie sposób wypełniania kontenera nonzero wykorzystywana jest do tego funkcja remove\_copy. Aby zrozumieć jej działanie, warto wiedzieć, że biblioteka standardowa udostępnia wersje "kopiujące" wielu typowych

algorytmów. Dla przykładu, algorytm remove\_copy realizuje zasadniczo to, co algorytm remove (czyli usuwa elementy z kontenera), tyle że elementy nie są usuwane z kontenera, a jedynie kopiowane do kontenera wskazywanym trzecim argumentem.

Konkretnie, funkcja wyszukuje i "usuwa" z kontenera wszystkie elementy o wartości zgodnej z wartością zadaną jednym z argumentów wywołania. Wszystkie elementy sekwencji wejściowej, które nie zostały "usunięte", kopiowane są do kontenera docelowego. Niebawem dowiemy się, co znaczy w tym kontekście "usunięcie" elementu.

Funkcja remove\_copy przyjmuje trzy iteratory i wartość typu zależnego od typu kontenera. Tradycyjnie już pierwsze dwa iteratory określają zakres elementów do przetworzenia. Trzeci iterator wskazuje miejsce w kontenerze docelowym. Implementacja algorytmu remove\_copy zakłada, że kontener docelowy dysponuje miejscem wymaganym do umieszczania w nim kolejnych kopii przetwarzanych elementów. W prezentowanym wywołaniu o odpowiedni rozmiar kontenera docelowego troszczy się iterator  inserter.

Efektem działania algorytmu remove\_copy w postaci, w jakiej został tu wywołany jest skopiowanie do kontenera nonzero wszystkich niezerowych elementów kontenera s.homework. Po sprawdzeniu, czy kontener nonzero nie jest przypadkiem pusty, następuje wyznaczenie z niego mediany i przekazanie jej do wywołania funkcji grade, obliczającej ostateczną ocenę studenta. Jeżeli kontener nonzero jest pusty, do wywołania grade przekazywana jest — w miejsce mediany — wartość 0.

Potrzebujemy jeszcze funkcji realizującej samą analizę z wykorzystaniem funkcji optimistic\_median. Jej implementacja będzie jednak ćwiczeniem dla Czytelnika.

# 6.3. Klasyfikacja studentów — podejście drugie

W rozdziale 5. rozwiązywaliśmy zadanie kopiowania wpisów studentów, którzy nie zaliczyli kursu, do osobnego kontenera typu vector; wpisy tych studentów były też usuwane z kontenera źródłowego. Okazało się, że najprostsze rozwiązanie problemu klasyfikacji (dzielenia na grupy) cechuje się niedopuszczalną degradacją wydajności w miarę wzrostu rozmiaru danych wejściowych. Pokazaliśmy wtedy, jak problem małej wydajności wyeliminować przy użyciu kontenera typu list; obiecaliśmy sobie również, że do problemu wrócimy przy okazji omawiania algorytmów.

Dzięki algorytmom biblioteki standardowej możemy zaproponować dwa kolejne rozwiązania problemu klasyfikacji. Pierwsze z nich jest nieco wolniejsze, ponieważ wykorzystuje dwa algorytmy i dwukrotnie odwiedza każdy z elementów. Przy zastosowaniu bardziej specjalizowanego algorytmu to samo zadanie można rozwiązać w jednym przebiegu, przeglądając każdy z elementów zbioru wejściowego jednokrotnie.

## 6.3.1. Rozwiązanie dwuprzebiegowe

W pierwszym podejściu wykorzystamy strategię podobną do tej zakładanej w §6.2.4/158, kiedy chcieliśmy wyodrębnić z kontenera te wpisy, które zawierały niezerową liczbę ocen zadań domowych. Nie chcieliśmy wtedy w żaden sposób modyfikować kontenera -, więc do skopiowania wpisów o niezerowej liczbie ocen prac domowych do osobnego kontenera wykorzystaliśmy funkcję remove\_copy. W naszym bieżącym zadaniu musimy już nie tylko skopiować, ale faktycznie usunąć z pierwotnego kontenera elementy mające być umieszczone w kontenerze nonzero:

```
vector<Student info> extract fails(vector<Student info>& students)
%
vector<Student info> fail;
remove_copy_if(students.begin(), students.end(),
                   back inserter(fail), pgrade);
students.erase(remove_if(students.begin(), students.end(),
                              fgrade), students.end());
   return fail:
\left\{ \right\}
```
Interfejs programu jest identyczny z tym prezentowanym w §5.3/118, implementującym klasyfikację za pośrednictwem kontenerów typu vector i indeksów. Podobnie jak tam, tu również przekazany w wywołaniu kontener typu vector ma docelowo zawierać wpisy tych studentów, którzy kurs zaliczyli, pozostałe wpisy mają zostać skopiowane do kontenera fail (także typu vector). Na tym podobieństwa się kończą.

W oryginalnej wersji programu do przeglądania kolejnych elementów kontenera służył iterator iter; wskazywane przez niego elementy były kopiowane do kontenera fail, a następnie, za pośrednictwem składowej erase, usuwane z kontenera students. Tym razem kopiowanie wpisów studentów, którzy nie przekroczyli progu zaliczenia, odbywa się za pośrednictwem funkcji remove\_copy\_if. Funkcja ta działa podobnie jak remove\_ (§6.2.4/158) z tym, że w miejsce bezpośredniej wartości porównania tu wykorzystywany jest predykat. Predykatem tym jest funkcja odwracająca działanie funkcji fgrade (§5.1/110):

```
bool pgrade(const Student info& s)
%
   return !fgrade(s):
\}
```
Przekazując do funkcji remove\_copy\_if predykat, żądamy, aby funkcja "usunęła" każdy element, dla którego wywołanie predykatu zwróci wartość true. "Usuwanie" oznacza tu "niekopiowanie" — kopiowane są więc tylko te elementy, które *nie spełniają* predykatu (predykat daje dla nich wartość false). Predykat pgrade zaś jest skonstruowany tak, że wywołanie remove\_copy\_if kopiuje wpisy studentów, którzy oblali kurs.

Następna instrukcja jest cokolwiek złożona. Po pierwsze mamy w niej wywołanie remove\_ if, "usuwające" elementy kontenera odpowiadające wpisom studentów z ocenami negatywnymi. Znowuż jednak cudzysłów otaczający słowo "usuwające" sugeruje, że tak naprawdę nie dochodzi do usunięcia elementów. Zamiast usuwać, funkcja remove\_if kopiuje wszystkie te elementy, które nie spełniają predykatu (tu: wszystkie wpisy studentów, którzy kurs zaliczyli).

Wywołanie jest nieco karkołomne, ponieważ zakresem źródłowym i docelowym funkcji remove if jest ten sam zakres tego samego kontenera. Funkcja ta kopiuje na początek kontenera elementy niespełniające predykatu. Załóżmy, przykładowo, że pierwotnie kontener zawierał wpisy siedmiu studentów z następującymi ocenami (rysunek 6.3):

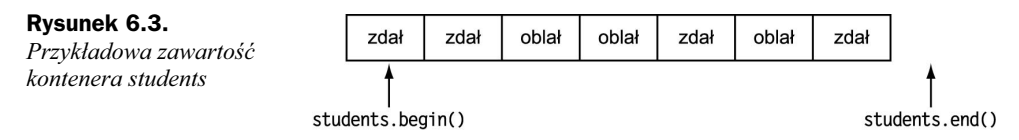

Funkcja remove\_if pozostawi dwa pierwsze wpisy nietknięte, ponieważ znajdują się one w odpowiednich miejscach (na początku kontenera). Następne dwa wpisy zostaną "usunięte" w tym sensie, że zostaną potraktowane jako puste miejsca do wykorzystania przez następne wpisy, które powinny pozostać w kontenerze. Piąty wpis, reprezentujący studenta pozytywnie zaliczającego kurs, jest zatem kopiowany na pierwszą "wolną" pozycje kontenera, a więc na pozycję pierwszego "usuniętego" elementu kontenera (rysunek 6.4):

#### Rysunek 6.4.

Zawartość kontenera students po przetworzeniu go funkcją remove\_if

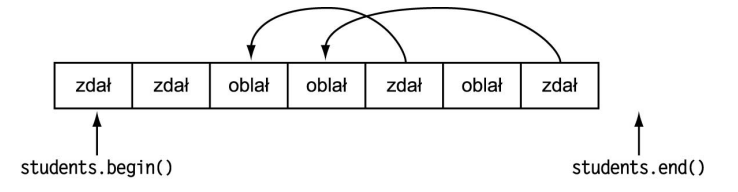

W takim układzie efektem wykonania funkcji remove\_if będzie przesunięcie czterech wpisów studentów z ocenami pozytywnymi na początek kontenera — pozostałe wpisy pozostaną nietknięte. Aby wiadomo było, które z elementów kontenera należy wziąć pod uwagę w dalszym przetwarzaniu, funkcja remove\_if zwraca iterator wskazujący element następny po ostatnim elemencie, który nie został "usunięty" (rysunek 6.5):

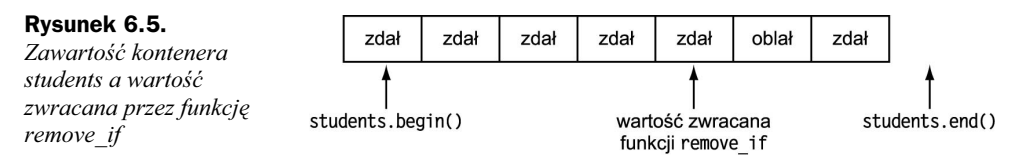

Po ułożeniu wpisów sumiennych studentów na początku kontenera, należy go obciąć, usuwając fizycznie pozostałe wpisy. Obcięcie realizowane jest za pomocą niewykorzystywanej dotąd wersji składowej erase. Przyjmuje ona dwa iteratory i usuwa wszystkie elementy z zakresu ograniczanego tymi iteratorami. Usuwając elementy pomiędzy iteratorem zwracanym przez funkcję remove\_if i iteratorem students.end(), usuwamy z kontenera wszystkie wpisy studentów, którzy oblali kurs (rysunek 6.6):

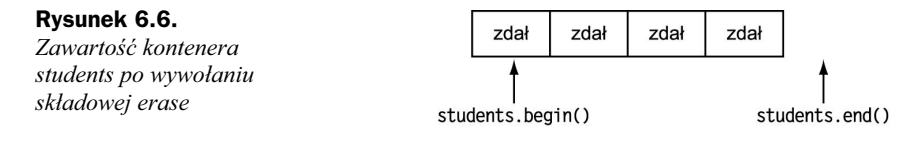

## 6.3.2. Rozwiązanie jednoprzebiegowe

Przedstawione w poprzednim punkcie (§6.3.1/160) rozwiązanie działa znakomicie, ale nie oznacza to, że nie da się zadania rozwiązać jeszcze efektywniej. Widać bowiem, że kod prezentowany w §6.3.1/160 oblicza ocenę końcową każdego studenta dwukrotni**e — raz w funkcji** remove\_copy\_if**, drugi raz w** remove\_if.

Choć nie istnieje algorytm biblioteki standardowej, który załatwiłby nasz problem w jednym wywołaniu, istnieje taki, którego wykorzystanie wiąże się z zupełnie innym podejściem do rozwiązania — algorytm ten przyjmuje na wejście sekwencję wartości i zmienia jej uporządkowanie tak, aby wartości spełniające zadany predykat znajdowały się przed wartościami niespełniającymi predykatu.

Algorytm ten dostępny jest w dwóch wersjach: partition i stable\_partition. Różnica między nimi polega na tym, że partition dopuszcza zmianę wzajemnego uporządkowania wartości tej w ramach tej samej kategorii, podczas gdy stable\_partition zachowuje wzajemne uporządkowanie wartości jednej kategorii. Gdyby, na przykład, kontener wpisów studentów zostałby wcześniej posortowany alfabetycznie, to do podziału studentów na grupy należałoby użyć algorytmu stable\_partition.

Obie wersje algorytmu zwracają iterator reprezentujący pierwszy element drugiej grupy wartości. Dzięki nim możemy dokonać podziału studentów na dwie grupy w sposób następujący:

```
vector<Student_info> extract_file(vector<Student_info>& students)
\{vector<Studetnt info>::iterator iter =
stable partition(students.begin(), students.end(), pgrade);
vector<Student info> fail(iter, students.end());
   students.erase(iter, students.end());
    return fail;
\left\{ \right\}
```
Aby zrozumieć działanie powyższego kodu, najlepiej posłużyć się naszym hipotetycznym zbiorem danych (rysunek 6.7):

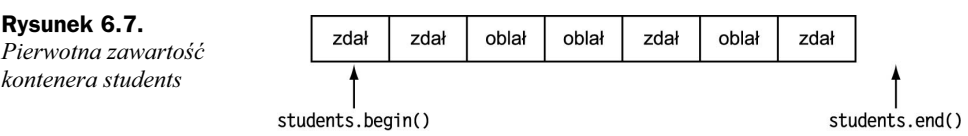

Po wywołaniu funkcji stable partition otrzymujemy następujące uporządkowanie elementów kontenera (rysunek 6.8):

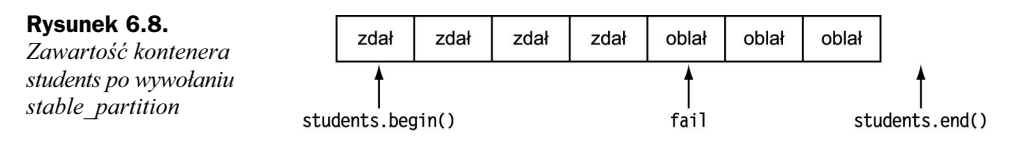

Kontener fail został skonstruowany jako kopia wpisów studentów sklasyfikowanych jako oblewających kurs, czyli wpisów znajdujących się w zakresie [iter, students. end()). Elementy tego zakresu zostały następnie usunięte z kontenera students.

Uruchamiając nasze rozwiązania wykorzystujące algorytmy biblioteki standardowej, zauważymy, że wykonywane są one z wydajnością porównywalną z wydajnością naszego rozwiązania wykorzystującego kontenery typu list. Zgodnie z oczekiwaniami, wraz ze wzrostem liczby wpisów podawanych na wejście programu program wykorzystujący kontener typu list wyraźnie zwiększa przewagę nad swoim odpowiednikiem wykorzystującym kontener vector. Tymczasem obie wersje algorytmiczne są tak efektywne, że czas ich wykonania dla zbioru 75 000 wpisów jest w dużej mierze determinowany wydajnością operacji wejścia. Aby porównać efekty działania obu tych wersji, trzeba analizować osobno czas wykonania wyłącznie funkcji extract\_fails. Pomiar czasu potwierdził, że implementacja jednoprzebiegowa działa prawie dwukrotnie szybciej od implementacji dwuprzebiegowej.

# 6.4. Algorytmy, kontenery, iteratory

Zrozumienie koncepcji kontenerów, iteratorów i algorytmów wymaga przyjęcia do wiadomości podstawowego założenia biblioteki standardowej wyrażanego zdaniem:

Algorytmy operują na elementach kontenerów — nie na samych kontenerach.

Funkcje sort, remove czy partition przesuwają elementy na nowe pozycje w ramach ich kontenera macierzystego, nie zmieniają jednak właściwości samego kontenera. Przykładowo, wywołanie remove\_if nie zmienia rozmiaru kontenera, którego elementami operuje — ogranicza się do kopiowania elementów wewnątrz kontenera.

To rozróżnienie jest szczególnie istotne w zrozumieniu sposobu, w jaki algorytmy odwołują się do kontenerów określanych w tych algorytmach jako kontenery docelowe. Przyjrzyjmy się bliżej sposobowi użycia funkcji remove\_if z punktu §6.3.1/160. Było to wywołanie o postaci:

remove if(students.begin(), students.end(), fgrade);

Wywołanie to nie modyfikuje rozmiaru kontenera students. Kopiuje tylko elementy, dla których predykat fgrade daje wartość false na początek kontenera, pozostawiając resztę elementów nietkniętą. Jeżeli zachodzi potrzeba obcięcia kontenera typu vector w celu pozbycia się "usuniętych" elementów, musimy to zrobić samodzielnie.

W naszym kodzie przykładowym zapisaliśmy:

```
students.erase(remove if(students.begin(), students.end(), fgrade),
students.end());
```
Tutaj składowa erase modyfikuje kontener, usuwając sekwencję określaną argumentami. Wywołanie to skraca kontener students tak, aby zawierał wyłącznie pożądane wpisy. Zauważmy, że erase, jako funkcja operująca nie tylko elementami kontenera, ale i nim samym (zmieniając jego rozmiar), musi być metodą obiektu kontenera.

Warto też uświadomić sobie kategorie interakcji pomiędzy iteratorami i algorytmami oraz pomiędzy iteratorami i operacjami na kontenerach. Przekonaliśmy się już (w §5.3/118 i §5.5.1/122) o tym, że operacje na kontenerach, jak erase czy insert unieważniają iteratory elementu usuwanego. Co ważniejsze, w przypadku typów vector i string operatory takie jak insert i erase powodują również unieważnienie wszelkich iteratorów odnoszących się do elementów znajdujących się za elementem wstawianym (usuwanym). Fakt potencjalnego unieważniania iteratorów w wyniku działania tych operacji zmusza do ostrożności przy ewentualnym zachowywaniu wartości iteratorów w zmiennych pętli.

Również wywołania funkcji takich jak partition czy remove\_if, przemieszczających elementy wewnątrz kontenera, mogą doprowadzić do podmiany elementu wskazywanego przez iteratory kontenera — po wywołaniu jednej z takich funkcji nie można polegać na poprzednich wartościach iteratorów i odwoływać się za ich pomocą do elementów kontenera.

# 6.5. Podsumowanie

#### Modyfikatory typów:

static typ zmienna;

Dla definicji lokalnych modyfikator static oznacza deklarację zmiennej przechowywanej statycznie. Wartość takiej zmiennej jest podtrzymywana pomiędzy wykonaniami zasięgu, w którym zmienna została zdefiniowana. Zmienna taka będzie też inicjalizowana przed pierwszym jej użyciem. Kiedy program opuszcza zasięg zmiennej, jej wartość jest zapamiętywana do czasu ponownego wkroczenia programu w jej zasięg. W §13.4/317 zobaczymy, że interpretacja modyfikatora static zmienia się w zależności od kontekstu.

Typy. Sposób wykorzystania wbudowanego typu void jest ograniczone; jednym z takich zastosowań jest określenie typu wartości zwracanej przez funkcję — funkcja zadeklarowana jako zwracająca wartość typu void nie zwraca żadnej wartości. Kod takiej funkcji należy kończyć instrukcją return ; . Można też pominąć instrukcję return — funkcja zostanie zakończona po dotarciu do końca jej ciała.

Adaptory iteratorów to funkcje zwracające iteratory. Najpopularniejszymi takimi funkcjami są adaptory generujące iteratory insert\_iterator, a więc iteratory, które dynamicznie zwiększają rozmiar skojarzonego z nimi kontenera. Iteratorów takich można używać jako określenia miejsca przeznaczenia w algorytmach kopiujących. Adaptory zdefiniowane są w nagłówku <iterator>. Wśród nich znajdziemy:

back\_inserter(c)

Zwraca iterator kontenera c pozwalający na dołączanie elementów na koniec kontenera c. Kontener musi obsługiwać metodę push back (obsługują ją, miedzy innymi, kontenery typu list, vector i ciągi typu string).

front\_inserter(c)

Zwraca iterator kontenera c pozwalający na wstawianie elementów na początek kontenera c. Kontener musi obsługiwać metodę push front (obsługuje ją kontener typu list, ale nie vector i string).

```
inserter(c, it)
```
Jak back\_inserter, tyle że wstawia elementy przed iterator it.

Algorytmy. O ile nie zaznaczono inaczej, algorytmy wykorzystywane w tekście rozdziału definiowane były w nagłówku  . Znajdziemy tam następujące algorytmy:

```
accumulate(b, e, t)
```
Tworzy zmienną lokalną i inicjalizuje ją kopią wartości (typu zgodnego z typem wartości t, co oznacza, że typ ten ma zasadnicze znaczenie dla sposobu działania algorytmu accumulate) zwiększoną o wartości wszystkich elementów z zakresu [b, e). Algorytm zdefiniowany w nagłówku <numeric>.

```
find(b, e, t)find\_if(b, e, p)search(b, e, b2, e2)
```
Algorytmy wyszukujące określoną wartość w sekwencji elementów z zakresu [b, e). Algorytm find wyszukuje wartość t; find\_if poddaje każdy z elementów testowi prawdziwości predykatu p; search wyszukuje w sekwencji [b, e) sekwencji [b2, e2).

copy(b, e, d) remove\_copy(b, e, d, t) remove\_copy\_if(b, e, d, p)

> Algorytmy kopiujące sekwencję z zakresu [b, e) do miejsca docelowego wskazywanego wartością d. Algorytm copy kopiuje całość wskazanej sekwencji; remove\_copy **kopiuje wszystkie elementy różne od** t; remove\_copy\_if **kopiuje** wszystkie elementy, dla których predykat p ma wartość false.

```
remove_if(b, e, p)
```
Zmienia uporządkowanie elementów w kontenerze w zakresie [b, e), tak aby elementy niespełniające zadanego predykatu p znalazły się na początku kontenera. Zwraca iterator wskazujący element następny za ostatnim elementem przeniesionym na początek kontenera.

```
remove(b, e, t)
```
Podobna do remove\_if, z tym, że w miejsce predykatu stosuje porównanie z wartościa t.

transform(b, e, f, d)

Wykonuje funkcję f dla każdego elementu sekwencji [b, e); wartość zwracaną przez funkcję f umieszcza w d.

```
partition(b, e, p)
stable_partition(b, e, p)
```
Grupuje elementy w zakresie [b, e) w zależności od predykatu p, tak aby elementy spełniające predykat znajdowały się przed elementami, dla których predykat daje wartość false. Zwraca iterator odnoszący się do pierwszego elementu grupy niespełniającej predykatu, ewentualnie zwraca e, jeżeli wszystkie elementy zakresu spełniały predykat. Wersja stable\_partition zachowuje wzajemne uporządkowanie elementów w ramach grup.

# Ćwiczenia

### Ćwiczenie 6.0.

Skompiluj, uruchom i sprawdź działanie programów prezentowanych w tym rozdziale.

### Ćwiczenie 6.1.

Zmodyfikuj funkcję frame i hcat z §5.8.1/130 i §5.8.3/132 tak, aby korzystały z iteratorów.

#### Ćwiczenie 6.2.

Napisz program testujący działanie funkcji find urls.

#### Ćwiczenie 6.3.

Jak działa poniższy fragment kodu?

```
vector<int> u(10, 100);
vector<int> v;
copy(u.begin(), u.end(), v.begin());
```
Napisz program zawierający taki fragment, skompiluj go i uruchom.

### Ćwiczenie 6.4.

Popraw program napisany w ramach poprzedniego ćwiczenia. Można to zrobić na, co najmniej, dwa sposoby. Zaimplementuj oba i opisz wzajemne zalety i wady obu rozwiązań.

### Ćwiczenie 6.5.

Napisz funkcję analityczną korzystającą z funkcji optimistic analysis.

### Ćwiczenie 6.6.

Zauważ, że funkcja z poprzedniego ćwiczenia oraz funkcje z §6.2.2/155 i §6.2.3/158 realizują to samo zadanie. Połącz je w jedną funkcję analityczną.

### Ćwiczenie 6.7.

Fragment programu analitycznego z §6.2.1/152, odpowiedzialny za wczytanie i klasyfikację wpisów studentów na podstawie liczby wykonanych prac domowych jest podobny do implementacji funkcji extract\_fails. Napisz funkcję, która będzie rozwiązywała podobne podzadania.

### Ćwiczenie 6.8.

Napisz pojedynczą funkcję, którą będzie można wykorzystać do klasyfikowania studentów w zależności od wskazanego kryterium. Sprawdź poprawność działania tej funkcji, stosując ją w miejsce funkcji extract\_fails; wykorzystaj nową funkcję w programie analizującym oceny studentów.

### Ćwiczenie 6.9.

Wykorzystaj algorytm biblioteki standardowej do konkatenacji wszystkich elementów kontenera typu vector<string>.